softronic

### Szkolenie AZ-040T00 Automating Administration With PowerShell

Numer usługi 2024/07/11/142469/2218015

4 858,50 PLN brutto 3 950,00 PLN netto 121,46 PLN brutto/h 98,75 PLN netto/h

SOFTRONIC SPÓŁKA Z  $\Diamond$  zdalna w czasie rzeczywistym OGRANICZONĄ ODPOWIEDZIALNOŚ — 良 Usługa szkoleniowa CIĄ 40 h 19.05.2025 do 23.05.2025 \*\*\*\*\*

# Informacje podstawowe

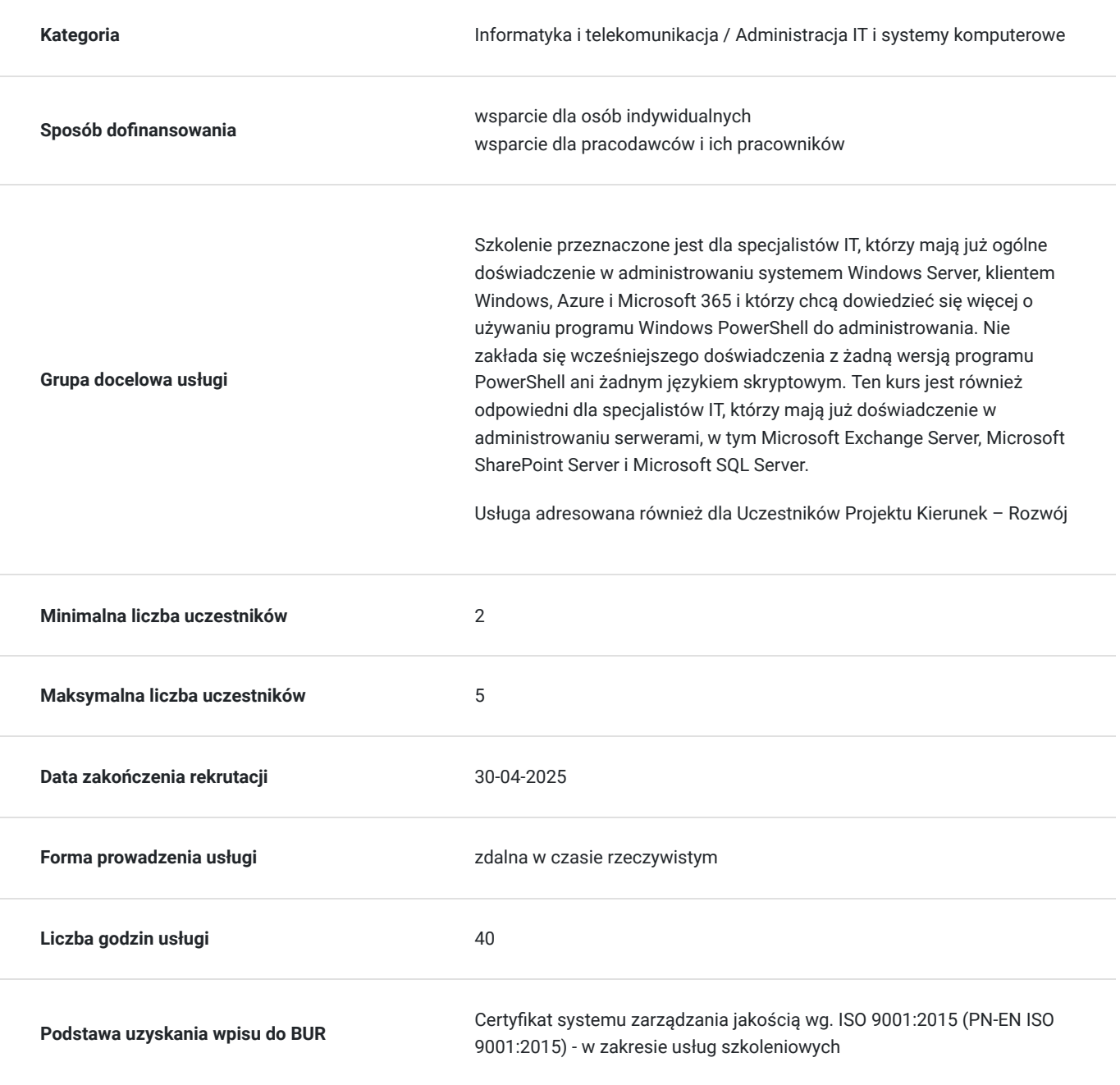

## Cel

### **Cel edukacyjny**

Kurs przygotowuje Uczestnika do samodzielnego korzystania z Windows PowerShell do administrowania i automatyzacji serwerami Windows, identyfikowania i budowania poleceń, potrzebnych do wykonania określonego zadania, budowania skryptów do wykonywania zaawansowanych zadań, takich jak automatyzacja powtarzalnych zadań i generowanie raportów oraz samodzielnej obsługi szerokiej gamy produktów firmy Microsoft w tym Windows Server, Windows Client.

### **Efekty uczenia się oraz kryteria weryfikacji ich osiągnięcia i Metody walidacji**

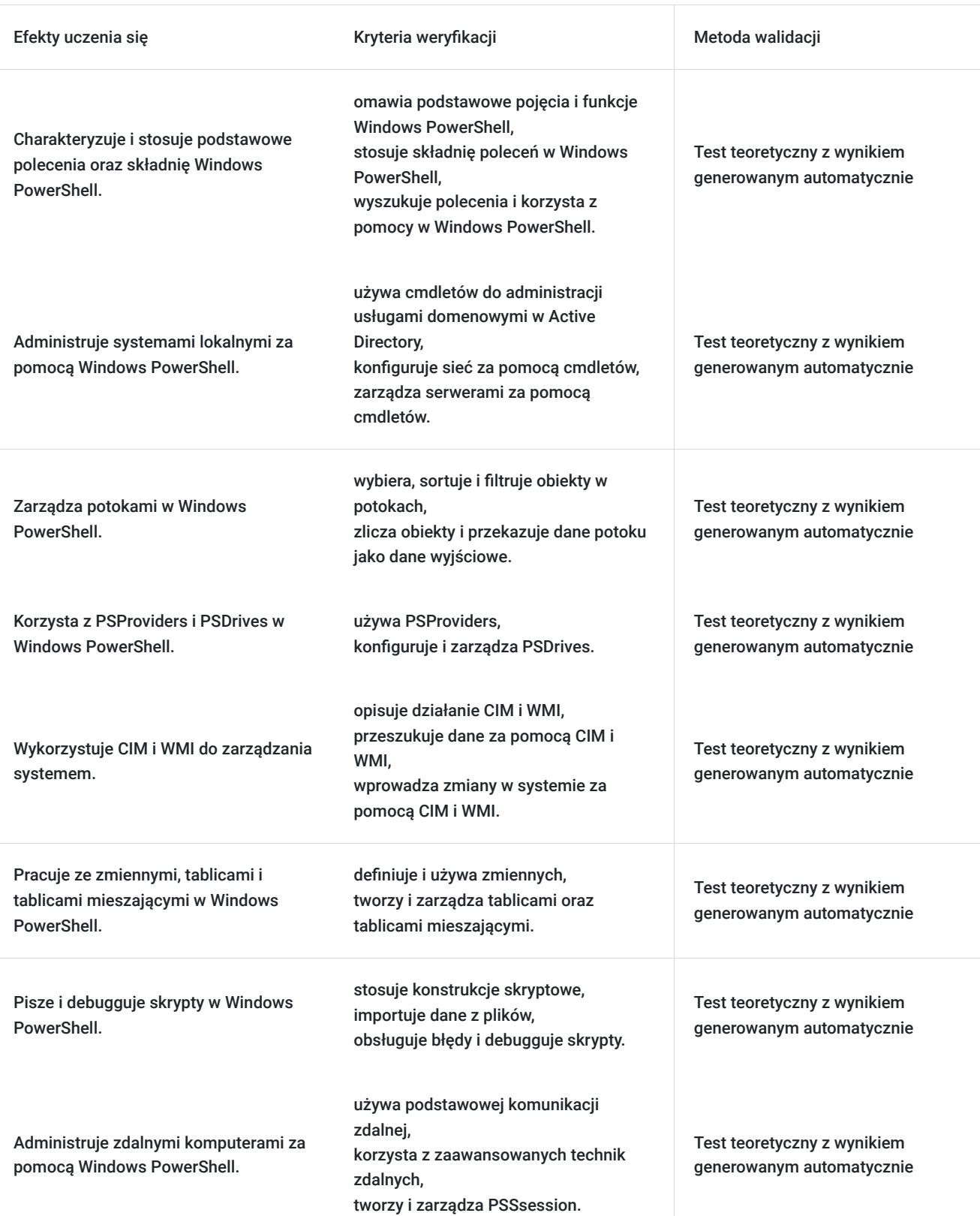

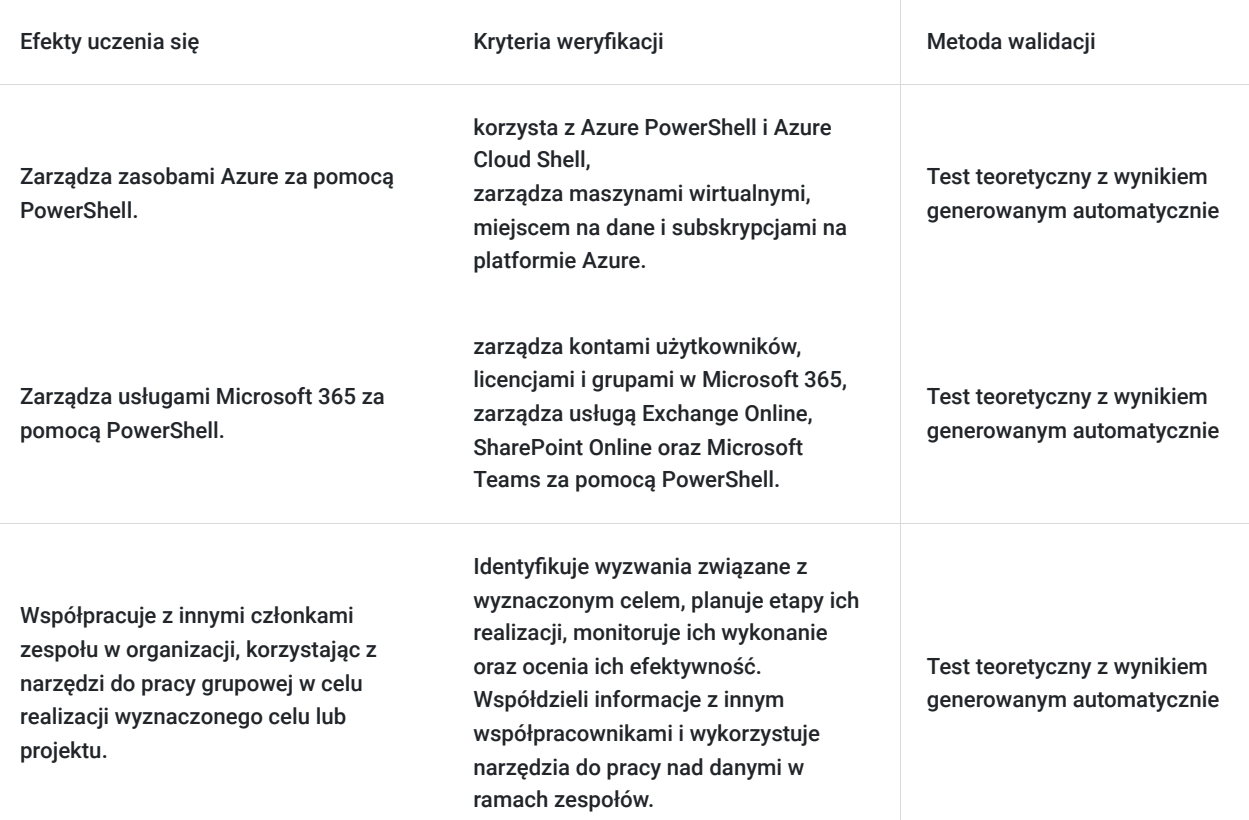

## Kwalifikacje

### **Kompetencje**

Usługa prowadzi do nabycia kompetencji.

#### **Warunki uznania kompetencji**

Pytanie 1. Czy dokument potwierdzający uzyskanie kompetencji zawiera opis efektów uczenia się?

Tak, Uczestnik szkolenia, poza certyfikatem, otrzymuje zaświadczenie o ukończeniu szkolenia z zawartym opisem efektów uczenia się.

Pytanie 2. Czy dokument potwierdza, że walidacja została przeprowadzona w oparciu o zdefiniowane w efektach uczenia się kryteria ich weryfikacji?

Tak

Pytanie 3. Czy dokument potwierdza zastosowanie rozwiązań zapewniających rozdzielenie procesów kształcenia i szkolenia od walidacji?

Tak

## Program

Szkolenie **AZ-040T00 Automating Administration With PowerShell** jest skierowane dla specjalistów IT, którzy mają już ogólne doświadczenie w administrowaniu systemem Windows Server, klientem Windows, Azure i Microsoft 365 i którzy chcą dowiedzieć się więcej o używaniu programu Windows PowerShell do administrowania. Nie zakłada się wcześniejszego doświadczenia z żadną wersją programu PowerShell ani żadnym językiem skryptowym. Ten kurs jest również odpowiedni dla specjalistów IT, którzy mają już doświadczenie w administrowaniu serwerami, w tym Microsoft Exchange Server, Microsoft SharePoint Server i Microsoft SQL Server.

Kurs przygotowuje uczestnika do samodzielnego korzystania z Windows PowerShell do administrowania i automatyzacji serwerami Windows, identyfikowania i budowania poleceń, potrzebnych do wykonania określonego zadania, budowania skryptów do wykonywania zaawansowanych zadań, takich jak automatyzacja powtarzalnych zadań i generowanie raportów oraz samodzielnej obsługi szerokiej gamy produktów firmy Microsoft w tym Windows Server, Windows Client.

Szkolenie składa się z wykładu wzbogaconego o prezentację. W trakcie szkolenia każdy Uczestnik wykonuje indywidualne ćwiczenia laboratoria, dzięki czemu zyskuje praktyczne umiejętności. W trakcie szkolenia omawiane jest również studium przypadków, w którym Uczestnicy wspólnie wymieniają się doświadczeniami. Nad case-study czuwa autoryzowany Trener, który przekazuje informację na temat przydatnych narzędzi oraz najlepszych praktyk do rozwiązania omawianego zagadnienia.

Aby uczestnik osiągnął zamierzony cel szkolenia niezbędne jest wykonanie przez niego zadanych laboratoriów.

Przed rozpoczęciem szkolenia Uczestnik rozwiązuje pre-test badający poziom wiedzy na wstępie.

**Walidacja:** Na koniec usługi Uczestnik wykonuje post-test w celu dokonania oceny wzrostu poziomu wiedzy.

#### **STRUKTURA KURSU**:

Kurs obejmuje 40 h dydaktycznych (45 min), prowadzonych na żywo (on-line), na platformie Microsoft Teams, w formie wirtualnej klasy na żywo z trenerem. Czas trwania przerw nie wlicza się do ogólnej liczby godzin trwania usługi.

Trener ma możliwość przesunięcia przerw, tak aby dostosować harmonogram do potrzeb uczestników.

Szkolenie jest realizowane w ciągu 5 dni.

#### **Program szkolenia**

#### **Pierwsze kroki z Windows PowerShell**

Omówienie Windows PowerShell

Zrozumienie składni poleceń Windows PowerShell

Wyszukiwanie poleceń i korzystanie z pomocy w Windows PowerShell

#### **Windows PowerShell do administrowania systemami lokalnymi**

Polecenia cmdlet administracyjne usług domenowych w usłudze Active Directory

Polecenia cmdlet do konfiguracji sieci

Polecenia cmdlet do administrowania serwerem

Windows PowerShell w Windows 10

#### **Praca z potokami Windows PowerShell**

Zrozumienie potoków

Wybieranie, sortowanie i właściwości obiektów

Filtrowanie obiektów w potokach

Zliczanie obiektów w potokach

Wysyłanie i przekazywanie danych potoku jako dane wyjściowe

#### **Korzystanie z PSProviders i PSDrives**

Korzystanie z PSProviders

Korzystanie z PSDrives

#### **Wysyłanie zapytań o informacje dotyczące zarządzania przy użyciu CIM i WMI**

Zrozumienie CIM i WMI

Przeszukiwanie danych za pomocą CIM i WMI

Wprowadzanie zmian za pomocą CIM i WMI

#### **Praca ze zmiennymi, tablicami i tablicami mieszającymi**

Używanie zmiennych

Używanie tablic i tablic mieszających

#### **Skrypty Windows PowerShell**

Wprowadzenie do pisania skryptów w programie Windows PowerShell

Konstrukcje skryptowe

Importowanie danych z plików

Akceptowanie danych wprowadzanych przez użytkownika

Rozwiązywanie problemów i obsługa błędów

Funkcje i moduły

#### **Administrowanie zdalnymi komputerami za pomocą Windows PowerShell**

Używanie podstawowej komunikacji zdalnej Windows PowerShell

Korzystanie z zaawansowanych technik zdalnych Windows PowerShell

Używanie PSSsession

#### **Zarządzanie zasobami Azure za pomocą PowerShell**

Azure PowerShell

Omówienie Azure Cloud Shell

Zarządzanie maszynami wirtualnymi platformy Azure za pomocą programu PowerShell

Zarządzanie miejscem na dane i subskrypcjami

#### **Zarządzanie usługami Microsoft 365 za pomocą PowerShell**

Zarządzanie kontami użytkowników, licencjami i grupami Microsoft 365 za pomocą PowerShell

Zarządzanie usługą Exchange Online za pomocą PowerShell

Zarządzanie SharePoint Online za pomocą PowerShell

Zarządzaj Microsoft Teams za pomocą PowerShell

#### **Korzystanie z zadań w tle i zadań zaplanowanych**

Używanie zadań w tle

Używanie zaplanowanych zadań

SOFTRONIC Sp. z o. o. zastrzega sobie prawo do zmiany terminu szkolenia lub jego odwołania w przypadku niezebrania się minimalnej liczby Uczestników tj. 2 osób.

## Harmonogram

Liczba przedmiotów/zajęć: 0

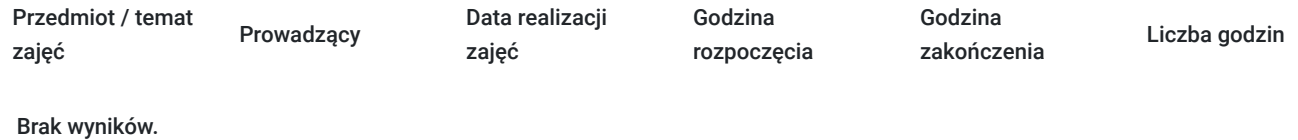

## Cennik

### **Cennik**

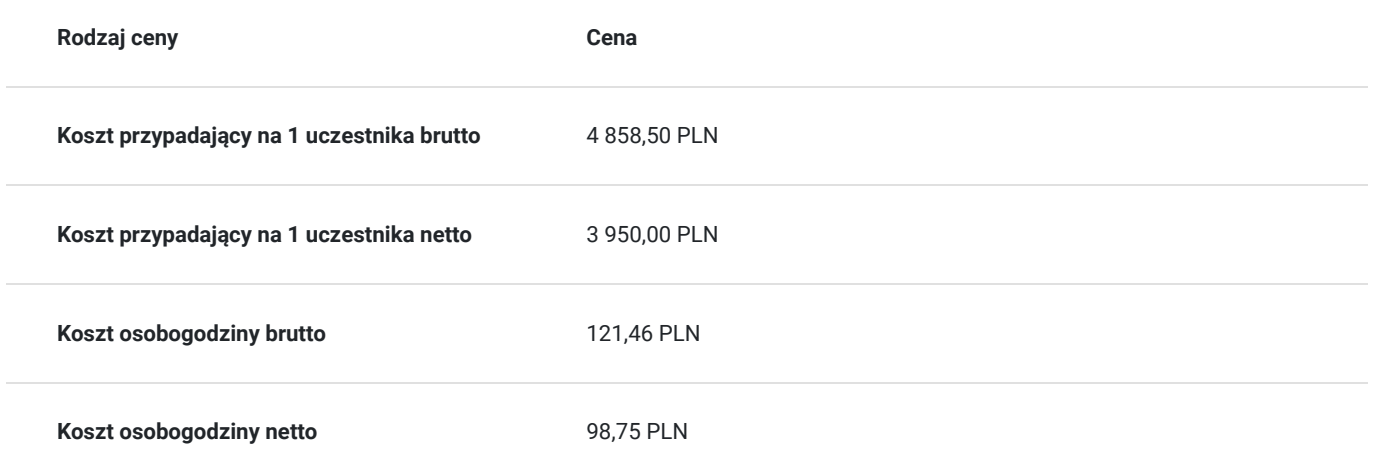

## Prowadzący

Liczba prowadzących: 1

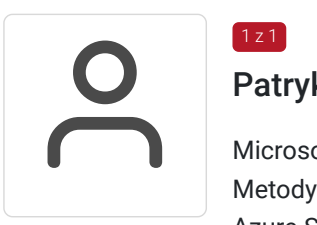

### Patryk Łączny

 $1 z 1$ 

Microsoft Certified Trainer. Absolwent Politechniki Poznańskiej ze specjalnością Matematyczne Metody Informatyki. Zdobył m.in. certyfikaty: Microsoft Certified: Azure Administrator Associate, Azure Security Engineer Associate, Azure Solutions Architect Expert, Microsoft 365 Certified: Administrator Expert, Security Administrator Associate, Microsoft® Certified Solutions Expert: Cloud Platform and Infrastructure, Microsoft® Certified Solutions Expert: Cloud Platform and Infrastructure Charter Member oraz certyfikat ECDL. Specjalizuje się w prowadzeniu szkoleń z zakresu aplikacji Microsoft Office, Exchange, SharePoint, Windows Server, Office 365, które prowadzi w SOFTRONIC od 2006 roku. Posiada uprawnienia pedagogiczne. W zewnętrznym systemie ewaluacji szkoleń Metrics That Matter uzyskał wysoką średnią notę 8,8pkt/9.

Zrealizował szkolenia dla setek Klientów z sektora publicznego oraz prywatnego co potwierdzają liczne referencje. Trener jest również twórcą autorskich szkoleń z zakresu Windows Server oraz bezpieczeństwa IT.

Doświadczenie zawodowe zdobyte nie wcześniej niż 5 lat przed datą wprowadzenia szczegółowych danych dotyczących oferowanej usługi.

## Informacje dodatkowe

**Informacje o materiałach dla uczestników usługi**

Każdemu Uczestnikowi zostaną przekazane autoryzowane materiały szkoleniowe, które są dostępne na koncie Uczestnika na dedykowanym portalu. Uczestnik uzyskuje również dostęp do laboratoriów Microsoft.

Poza dostępami przekazywanymi Uczestnikowi, w trakcie szkolenia, Trener przedstawia i omawia autoryzowaną prezentację.

### **Warunki uczestnictwa**

Przed przystąpieniem do szkolenia korzystne będzie posiadanie doświadczenia z technologiami sieciowymi Windows i implementacją oraz doświadczenie w administrowaniu, konserwacji i rozwiązywaniu problemów z systemem Windows Server.

### **Informacje dodatkowe**

Istnieje możliwość zastosowania zwolnienia z podatku VAT dla szkoleń mających charakter kształcenia zawodowego lub służących przekwalifikowaniu zawodowemu pracowników, których poziom dofinansowania ze środków publicznych wynosi co najmniej 70% (na podstawie § 3 ust. 1 pkt 14 Rozporządzenia Ministra Finansów z dnia 20 grudnia 2013 r. zmieniające rozporządzenie w sprawie zwolnień od podatku od towarów i usług oraz warunków stosowania tych zwolnień (Dz. U. z 2013 r. poz. 1722 ze zm.)

Zawarto umowę z WUP w Toruniu w ramach Projektu Kierunek – Rozwój;

kompetencja związana z cyfrową transformacją;

**UWAGA! Przed dokonaniem zgłoszenia / złożeniem wniosku o dofinansowanie prosimy o kontakt z SOFTRONIC w celu potwierdzenia terminu szkolenia oraz dostępności miejsc: e-mail: softronic@softronic.pl lub tel. 61 865 88 40**

## Warunki techniczne

Szkolenie realizowane jest w formule distance learning - szkolenie **on-line w czasie rzeczywistym**, w którym możesz wziąć udział z każdego miejsca na świecie.

Szkolenie obywa się za pośrednictwem platformy **Microsoft Teams**, która umożliwia transmisję dwukierunkową, dzięki czemu Uczestnik może zadawać pytania i aktywnie uczestniczyć w dyskusji. Uczestnik, który potwierdzi swój udział w szkoleniu, przed rozpoczęciem szkolenia, drogą mailową, otrzyma link do spotkania wraz z hasłami dostępu.

#### **Wymagania sprzętowe:**

- komputer z dostępem do internetu o minimalnej przepustowości 20Mb/s.
- wbudowane lub peryferyjne urządzenia do obsługi audio słuchawki/głośniki oraz mikrofon.
- zainstalowana przeglądarka internetowa Microsoft Edge/ Internet Explorer 10+ / **Google Chrome** 39+ (sugerowana) / Safari 7+
- aplikacja MS Teams może zostać zainstalowana na komputerze lub można z niej korzystać za pośrednictwem przeglądarki internetowej

## Kontakt

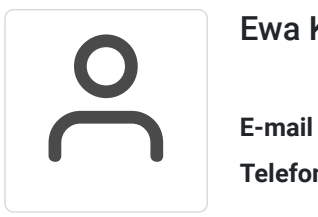

#### Ewa Kasprzak

**E-mail** ewa.kasprzak@softronic.pl **Telefon** (+48) 618 658 840